# Databases: Lecture 11: Entity/Relationship modelling Timothy G. Griffin Lent Term 2009

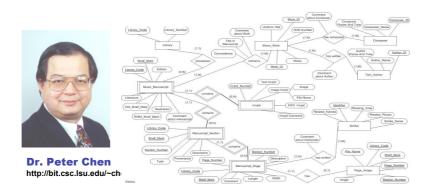

www.cl.cam.ac.uk/Teaching/current/Databases/

# **Conceptual Design**

- What are the *entities* and *relationships* in the enterprise?
- What information about these entities and relationships should we store in the database?
- What are the integrity constraints (business rules) that hold?
- We can represent this information pictorially in E/R diagrams (and then map these to a relational schema later).

Databases: IB/Dip/IIG 2-\(databases: \)

#### E/R basics

- An entity is a real-world object that is distinguishable from other objects
- Each entity has attributes (with domains)
- A particular entity will have a value for each of its attributes
- An entity type defines a set of entities that have the same attributes
- An entity set is the collection of all entities of a particular entity type (at a particular point in time)

3

#### **Entities and attributes**

• Entity types are drawn as rectangles, e.g.

Employees

 Attributes are drawn as ovals, and attached to the entity sets with lines, e.g.

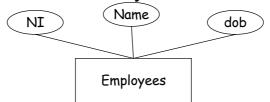

4

# **Key attributes**

- A key attribute of an entity type is an attribute whose values are distinct for each entity
- Sometimes several attributes (a composite attribute) together form a key
  - NB: Such a composite should be **minimal**

• We <u>underline</u> key attributes

Name

dob

Employees

## **Entity types to relations**

 A (strong) entity type maps to a relation schema in the obvious way, e.g.

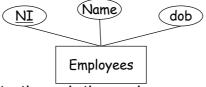

is mapped to the relation schema

Employees( $\overline{\text{NI:}}\tau_1$ , Name: $\tau_2$ , dob: $\tau_3$ )

6

Databases: IB/Dip/IIG 2-\(databases: \)

#### **Relationships**

- A relationship type among two or more entity types defines a set of associations between entities from those types
  - Mathematically, relationship type R

$$R \subseteq E_1 \times ... \times E_n$$
.

 The set of instances of the relationship type is called the relationship set

7

# **Relationships in E/R**

- Relationship types are represented by diamonds
- They connect the participating entity types with straight lines, e.g.

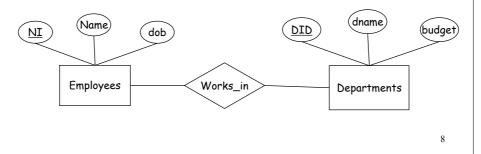

Databases: IB/Dip/IIG 2-\(databases: \)

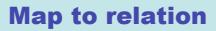

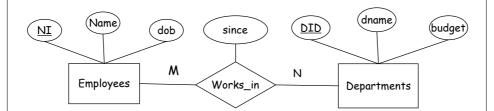

is mapped to the relation schema: Works\_in( $\overline{\text{NI:}}\tau_1$ ,  $\overline{\text{DID:}}\tau_2$ ,  $\text{since:}\tau_3$ )

9

# **Relationship set diagrams**

Sometimes its useful to represent the relationship set diagrammatically

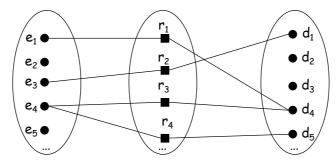

10

## **Relationship attributes**

- Relationships can also have attributes
  - NB: A relationship must be uniquely determined by the entities, without reference to the relationship attributes

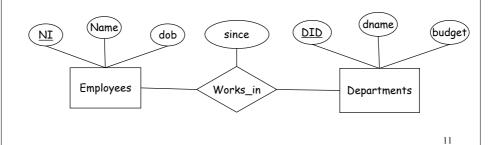

# **N-ary relationships**

• Although relatively rare, we can have n-ary relationships, e.g.

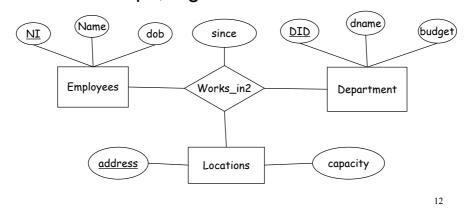

Databases: IB/Dip/IIG 2-\(databases: \)

# **Recursive relationships**

- Each entity type in a relationship plays a particular role, which is associated with a role name (this is usually suppressed)
- An recursive relationship is when an entity type plays more than one role in the relationship type
- In this case the role name is required

13

# Recursive relationships in E/R

e.g.

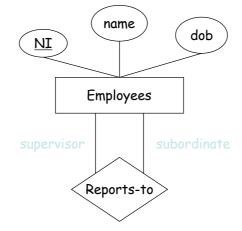

14

### **Recursive relationship sets**

· Just pick appropriate field names! E.g.

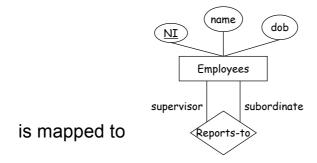

Reports\_to(sup\_NI: $\tau_1$ , sub\_NI: $\tau_1$ )

15

# Constraints on relationship types

- For example:
  - An employee can work in many departments;
     a department can have many employees
  - In contrast, each department has at most one manager
- Thus we need to be able to specify the number of relationship instances that an entity can participate in.
- For binary relationships the possible ratios are: 1:1, 1:N, N:1, M:N

16

Databases: IB/Dip/IIG 2-\(databases: \)

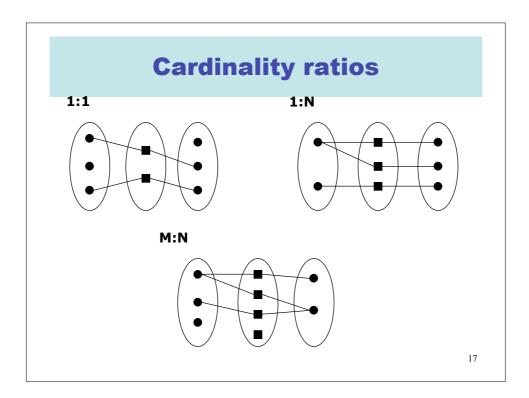

# **Cardinality ratios in E/R**

$$M:N \qquad \qquad M \qquad N$$

$$N:1 \qquad \qquad N \qquad 1$$

$$1:1 \qquad \qquad 1 \qquad \qquad 1$$

Note: Sometimes this is written using different arrowheads

18

# **Participation constraints**

#### Every department must have a manager

- This is an example of a participation constraint
- The participation of an entity set, E, in a relationship set R is said to be **total** if every entity in E participates in at least one relationship in R. (If not its participation is said to be **partial**)

19

## Participation in E/R diagrams

- Total participation is displayed as a **bold** line between the entity type and the relationship
  - NB. Sometimes this is written as a double line

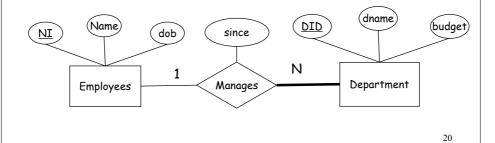

#### **Weak entity types**

- An entity type may not have sufficient attributes to form a primary key
- Such an entity type is called a weak entity type
- A weak entity can only be identified uniquely by considering the primary key of another (owner) entity

21

# Weak entity types cont.

- Thus the owner and weak entity types must participate in a 1:N relationship
- Weak entity set must have total participation in this identifying relationship set.

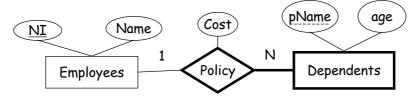

22

### **Implementng Weak entity types**

- Given a weak entity type, W, we generate a relation schema with fields consisting of the attributes of W, and the primary key attributes of the owner entity type
- For any relationship in which W appears we generate a relation schema which must take as the key for W all of its key attributes, including those from its owner set

23

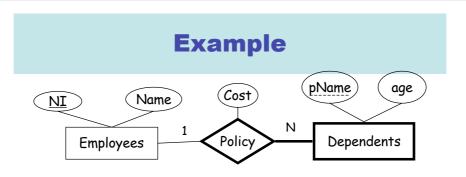

is mapped to the following schema:

Dependents( $\overline{pName}:\tau_1, \overline{NI}:\tau_2, age:\tau_3$ )

Policy(pName: $\tau_1$ , NI: $\tau_2$ , Cost: $\tau_4$ )

Alternatively:

Policy(pName : $\tau_1$ , NI : $\tau_2$ , age : $\tau_3$ , Cost : $\tau_4$ )

24

### **Extended E/R modelling**

- What we've seen so far is "classic" E/R
- Over the years a number of features have been added to the model and the modelling process
- These features include:
  - Sub- and superclasses
  - Specialisation
  - Generalisation
  - Categories
- Higher/Lower-level entity sets
- Attribute inheritance
- Aggregation

25

#### **ISA** hierarchies

 We can devise hierarchies for our entity types

If we declare
 A ISA B, every
 A entity is considered to be a B entity

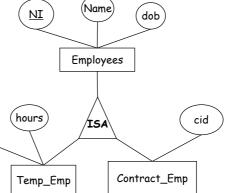

26

# **ISA Hierarchies**

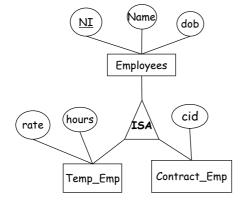

Two choices:

- 3 relations
   (Employees, Temp\_Emp and Contract\_Emp)
- 2. 2 relations
  (Temp\_Emp and
  Contract\_Emp)

27

# Database Systems

#### Timothy G. Griffin Lent Term 2009

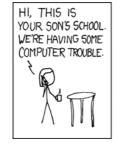

OH, DEAR - DID HE BREAK SOMETHING? IN A WAY-

DID YOU REALLY
NAME YOUR SON
ROBERT'); DROP
TABLE Students; -- ?
OH. YES. LITTLE
BOBBY TABLES,
WE CALL HIM.

WELL, WE'VE LOST THIS
YEAR'S STUDENT RECORDS.
I HOPE YOU'RE HAPPY.

AND I HOPE
YOU'VE LEARNED
TO SANITIZE YOUR
DATABASE INPUTS.

28

# What is a database system?

- A database is a large, integrated collection of data
- A database contains a <u>model</u> of something!
- A database management system
   (DBMS) is a software system designed to store, manage and facilitate access to the database

29

# What does a database system do?

- Manages Very Large Amounts of Data
- Supports efficient access to Very Large Amounts of Data
- Supports concurrent access to Very Large Amounts of Data
- Supports secure, atomic access to Very Large Amounts of Data

30

# **Database system architecture**

- It is common to describe databases in two ways
  - The logical level:
    - What users see, the program or query language interface, ...
  - The physical level:
    - How files are organised, what indexing mechanisms are used, ...
- It is traditional to split the logical level into two: overall database design (conceptual) and the views that various users get to see
- A schema is a description of a database

31

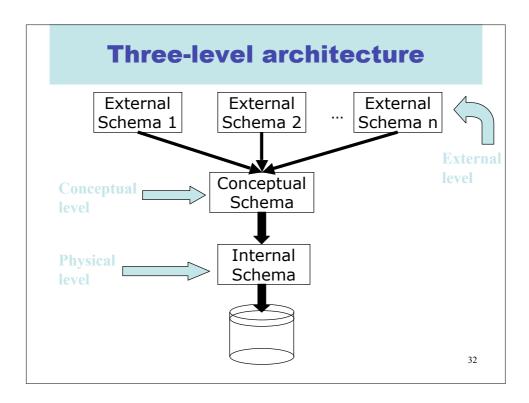

# Logical and physical data independence

- Data independence is the ability to change the schema at one level of the database system without changing the schema at the next higher level
- Logical data independence is the capacity to change the conceptual schema without changing the user views
- Physical data independence is the capacity to change the internal schema without having to change the conceptual schema or user views

33

#### **Database Context**

Database systems are more and more likely to support features that "unlock" databases and allow them to aasily interact in a larger context

- Data-warehousing features
  - Data cube
- Inter-database exchange features
  - XML

34

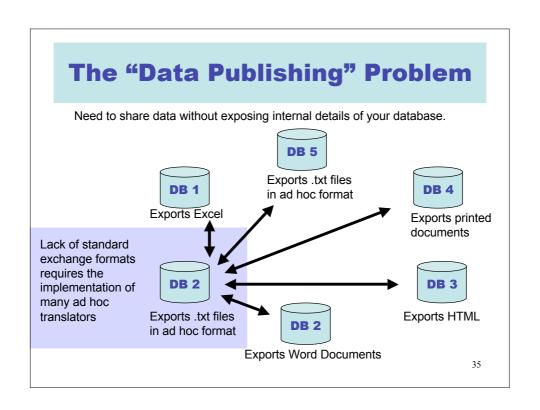

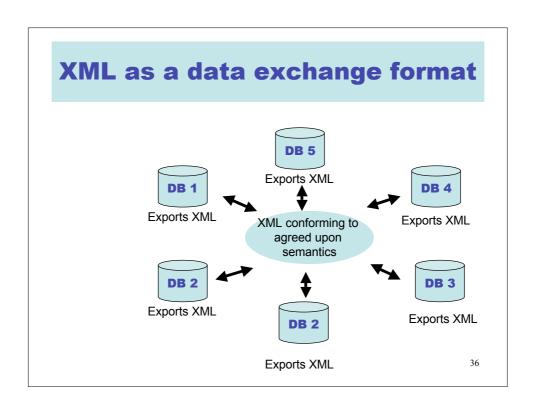

#### **XML and Databases**

#### XML-enabled databases:

- Data stored in structured (usually relational) format.
- XML primarily used as a data exchange format
- Interfaces and SQL extensions provided to facilitate generation of XML and parsing of XML.
- "Data-centric"

#### Native XML database:

- Allows direct storage and manipulation of XML data.
- "Document-centric"

37

#### What is XML?

- Extensible Markup Language
- W3C proposal, Current version 1.0 (3<sup>rd</sup> ed.) February 2004
- Authors:
  - Tim Bray (Netscape)
  - Jean Paoli (Microsoft)
  - C.M. Sperberg-McQueen (W3C)
  - Eve Maler (Sun)
  - François Yergeau

http://www.w3.org/TR/REC-xml

XML has roots in HTML

38

#### HTML

- Lingua-franca for publishing hypertext on the web
- Designed to inform a web-browser both what information to render, and how it should be rendered
  - (Actually these shouldn't be mixed up)
- Easy to learn (Big win)
- Fixed tag set, rather odd syntax

39

#### **HTML:** An example Opening tag -----<HEAD> <TITLE> **Text** →Welcome to gmb's homepage (PCDATA) </TITLE> Closing tag -</HEAD> <BODY> <H1>Background info</H1> <IMG SPC="me-and-britney.jpg"> Attribute I have a lot of great friends (name and value) </BODY> </HTML>

#### **XML** structure

- The fundamental construct is the element, which is essentially a
  pair of matching tags and the text between them, e.g.
  - <name>Britney</name> is an element
  - <name>Victoria</nom> is not an element
- XML documents must have single root element
- · No fixed set of tags
- · Elements can be properly nested, thus

```
- <name> ... <address> ... </address> ... </name> @
- <name> ... <address> ... </name> ... </address> 8
```

41

#### XML structure cont.

- · We can represent various structures using nesting and repetition
- Tuple (Record):

</addresses>

4

#### XML structure cont.

· Nesting can be used to avoid joins, e.g.

43

#### XML structure cont.

· Join avoiding:

44

#### **XML** and trees

 One can visualise XML documents as trees, e.g.

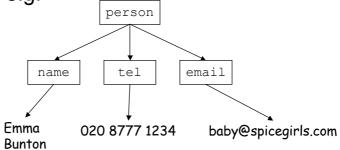

45

#### **Attributes**

- In addition to elements we have attributes
- Attributes appear as name=value pairs in opening tags, e.g.
  - <acc type="deposit"> ... </acc>
  - <acc type="saving" status="closed"> ...
     </acc>
- (Aside: An element with no body can be abbreviated from <foo></foo> to <foo/>)

46

#### **DTDs**

- XML documents can be created without any schema
- XML documents can contain a document type definition (DTD), which is similar to a schema

47

# **Example DTD**

```
<!DOCTYPE bank [
    <!ELEMENT bank ((acc|cust|saver)+)>
    <!ELEMENT acc (accno branch balance)>
    <!ELEMENT cust (name address)>
    <!ELEMENT saver (sname saccno)>
    <!ELEMENT accno (#PCDATA)>
    <!ELEMENT branch (#PCDATA)>
    <!ELEMENT balance(#PCDATA)>
    <!ELEMENT name (#PCDATA)>
    <!ELEMENT saccno (#PCDATA)>
    <!ELEMENT saccno (#PCDATA)>
    <!ELEMENT sname (#PCDATA)>
    <!ELEMENT sname (#PCDATA)>
    <!ELEMENT saccno (#PCDATA)>
]>
```

48

#### **DTD** details

- '|' denotes alternative, '+' denotes one or more, and '\*' denotes zero or more
- '#PCDATA' (Parsed Character Data) means any text!
- We can also specify attributes, e.g.
- <!ATTLIST acc acctype CDATA "deposit">

Element

Attribute name

Attribute
Type
(String of

characters)

Default value

49

#### **Attributes**

- An attribute of type ID provides a unique identifier for the element
- An attribute of type **IDREF** is a reference to an element
- Example:

50

#### **Using DTDs**

- DTDs are placed at the start of an XML document
- A document that conforms to its DTD is said to be valid
- Alternatively you can give a URL for a DTD, e.g.

51

#### **Aside on DTDs**

• Wouldn't it be better in ML?

52

#### **Schema**

- You'll have noticed weaknesses with DTDs from a database schema point of view
  - Individual text elements and attributes can't be typed further
  - We don't need ordered sub-elements in database world
  - There is a lack of typing in IDs and IDREFs
- An effort to address these problems has led to a better schema language: XML schema

53

## **Domain specific DTDs**

- There are now lots of DTDs that have been agreed by groups, including
  - WML: Wireless markup language (WAP)
  - OFX: Open financial exchange
  - CML: Chemical markup language
  - AML: Astronomical markup language
  - MathML: Mathematics markup language
  - SMIL: Synchronised Multimedia Integration Language
  - ThML: Theological markup language ©

54

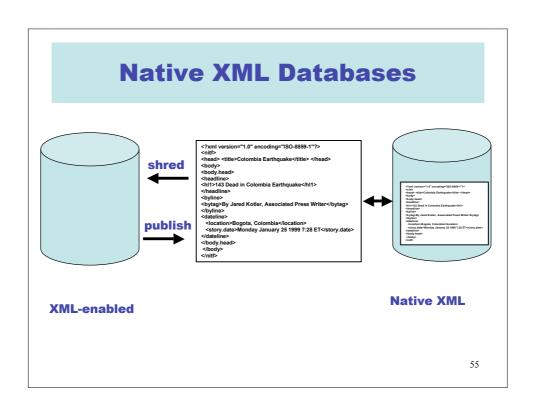

## **Documents vs databases**

• But this is a document, which is quite different from our world of databases

| Document world                 | Database world              |
|--------------------------------|-----------------------------|
| Lots of small documents        | A few large databases       |
| Static (normally)              | Dynamic                     |
| Implicit structure             | Explicit structure (schema) |
| Tagging                        | Records                     |
| Human friendly ☺               | Machine friendly            |
| Meta data: Author, title, date | Meta data: schema           |
| Editing                        | Updating                    |
| Retrieval (IR)                 | Querying                    |

Databases: IB/Dip/IIG 2-<#>

56